IMPORTANT!!! You must have QuickTime 4.0 installed on your system in order to use this CD-ROM

## If you do not have QuickTime 4.0

Go to Your Desktop Double Click on the CD-ROM Icon Open the Folder "QuickTime Installer" Click on the "QuickTime Installer" Icon

If you have already have QuickTime 4.0 Installed Click Here to Continue

For Technical Help email us at technical@tsok.net Produced by: Sound of Knowledge 4901 Morena Blvd, Suite 207 San Diego, Ca 92117 1-858-483-4300 www.tsok.net

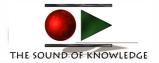